**Epik Instructivo Mensajes de Facturación**

**Universidad EAFIT**

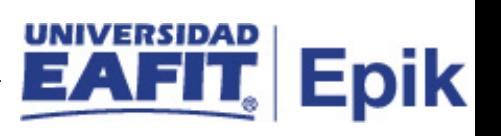

## **Contenido**

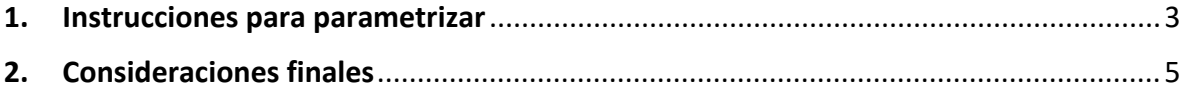

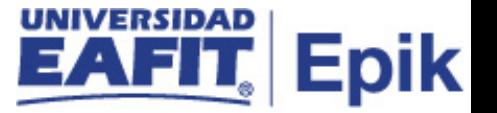

## <span id="page-2-0"></span>**1. Instrucciones para parametrizar**

**Tabla de parametrización:** puede crear y organizar los mensajes que aparecen en las facturas de sistema mediante la definición de categorías y mensajes de facturación.

Las categorías de mensaje permiten realizar un seguimiento de los mensajes de facturación relacionados con un determinado tipo de acción o de cuenta y organizarlos. Todos los mensajes de facturación deben estar vinculados con alguna categoría

**Ruta de Parametrización:** *Menú Principal > Definición de SACR > Datos de Productos > Finanzas del Alumnado > Facturación > Mensajes de Facturación*

**Periodicidad de parametrización:** esta parametrización se realiza en la configuración inicial del sistema y solo se ajusta si se requieren nuevos mensajes.

**Insumos para la parametrización:** no requiere insumos para su creación.

## **Listado de parametrizaciones requeridas**

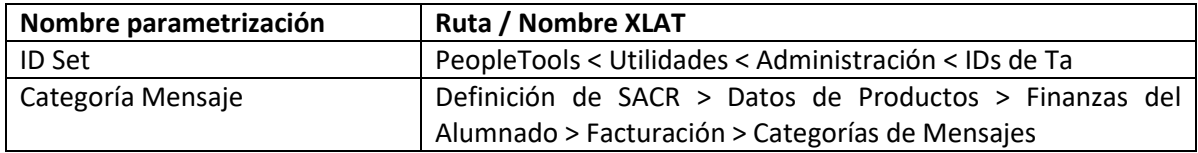

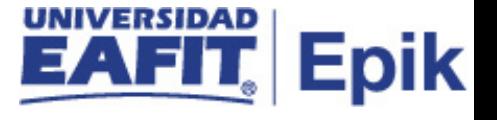

**Descripción de campos que aplican en la parametrización:**

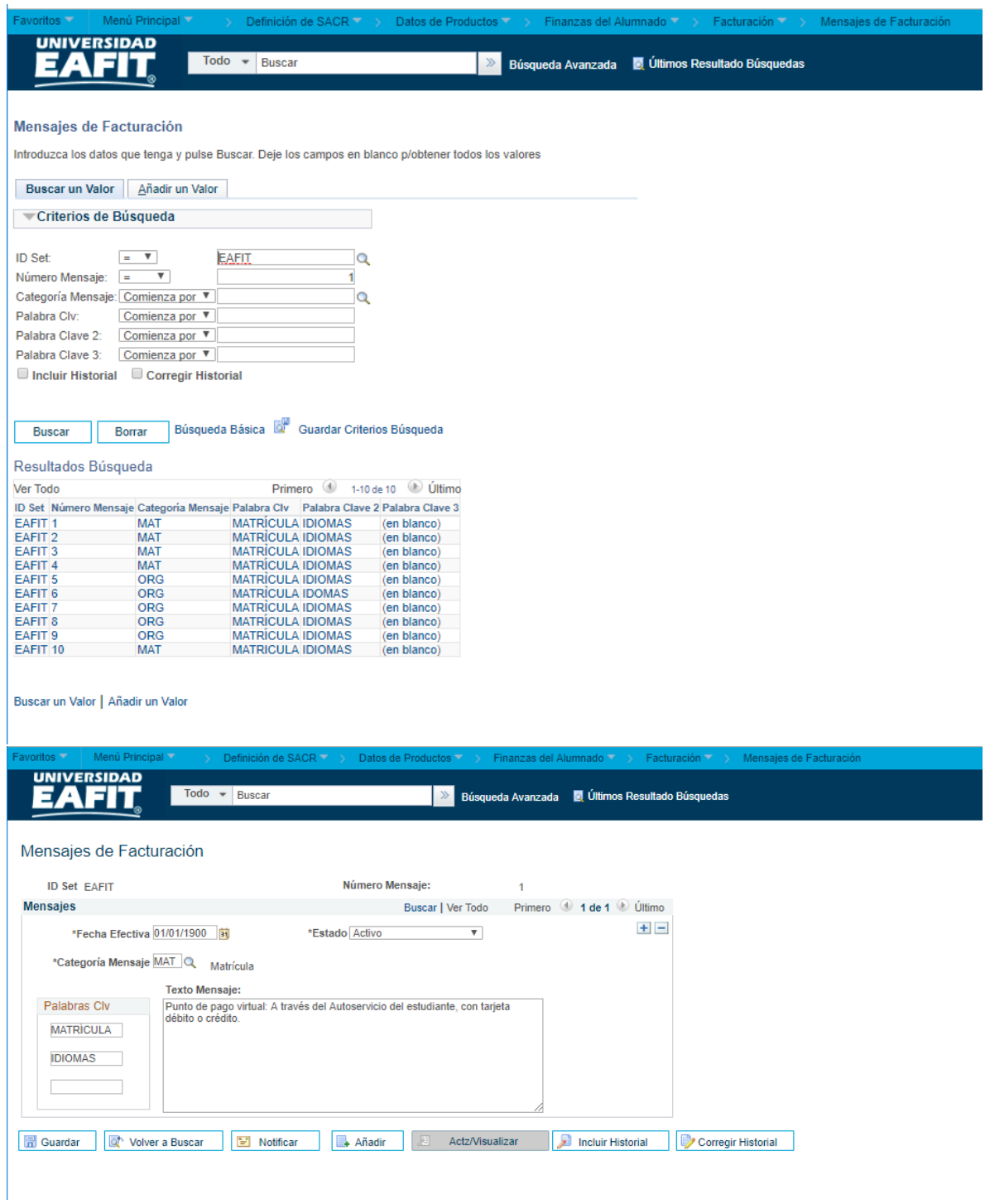

Imagen 1: Mensaje de Facturación

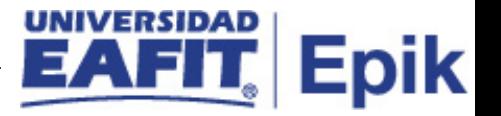

De acuerdo a la Imagen 1 se describen los siguientes campos:

**1.(\*) ID Set:** es una etiqueta e identificador que representa un grupo de datos para una institución.

**2. Número Mensaje:** Consecutivo que toma el sistema en la creación de un nuevo mensaje.

**3. (\*) Fecha Efectiva:** fecha en la que empieza a regir la parametrización que se está dando, para la primera parametrización siempre se va a utilizar la fecha 01/01/1900.

**4. (\*) Estado:** Muestra si la tabla está activa o inactiva.

**5. (\*) Categoría Mensaje:** permiten realizar un seguimiento de los mensajes de facturación relacionados con un determinado tipo de acción o de cuenta y organizarlos.

**4. Palabra Clv:** Las palabras clave permiten localizar de manera rápida tipos de ítems en una lista extensa de posibilidades.

**5. Texto Mensaje:** Definir los mensajes que deben aparecer en la factura de los clientes de acuerdo a los grados académicos.

## <span id="page-4-0"></span>**2. Consideraciones finales**

N/A